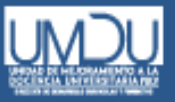

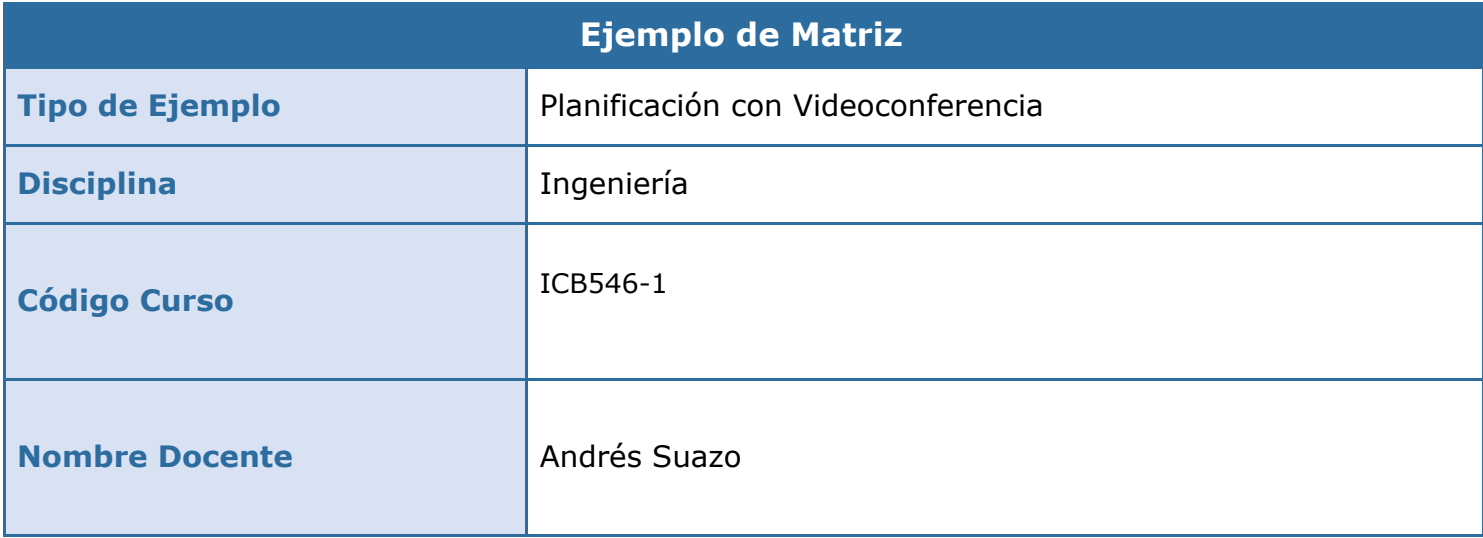

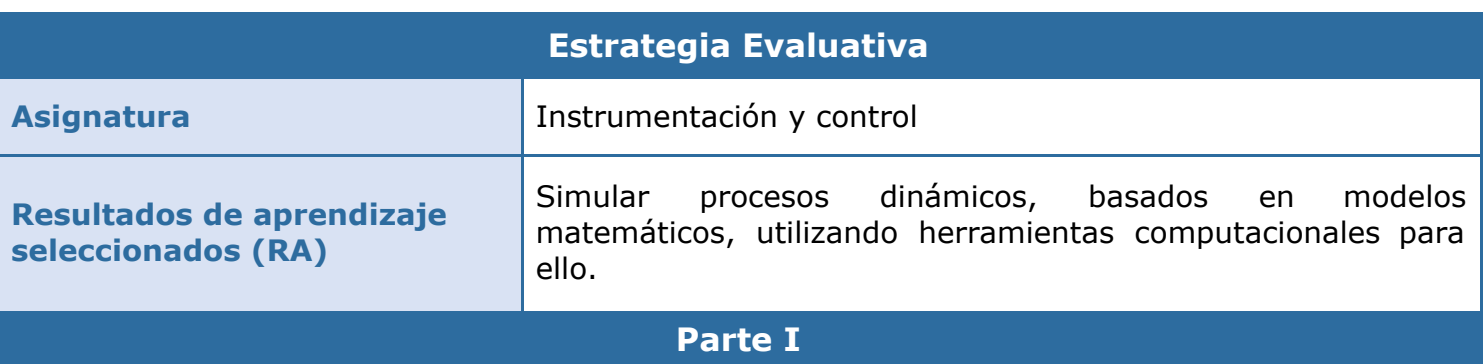

## Objetivo de la actividad

Implementar un algoritmo computacional para determinar las respuestas de un proceso dinámico, basado en modelos matemáticos.

## Contenidos

Tipos de modelos (conceptual)

Modelos matemáticos (conceptual)

Simulación (procedimental)

## Instrucción de la tarea evaluativa

Estimadas/os estudiantes, realice los siguientes pasos para realizar la actividad de aprendizaje:

- 1. Previo al inicio de la clase, revise el video correspondiente en el tema 2, anotando sus dudas para ser respondidas durante la clase.
- 2. Ingrese a la reunión virtual de Zoom a través del código de acceso enviado a sus respectivos correos.

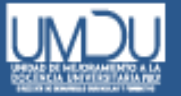

Aula Virtual

- 4. Una vez terminada la videoconferencia, desarrolle un algoritmo en Python respecto del modelo trabajado durante la sesión, utilizando la plataforma Google Colaboratory.
- 5. Una vez haya finalizado la implementación del algoritmo solicitado, utilice el botón "Compartir" en Google Colaboratory para obtener el enlace de visualización de su algoritmo, copie y pegue el enlace en el apartado de "Entrega Tarea 2" en la sección de la Unidad 2 en el Aula virtual.

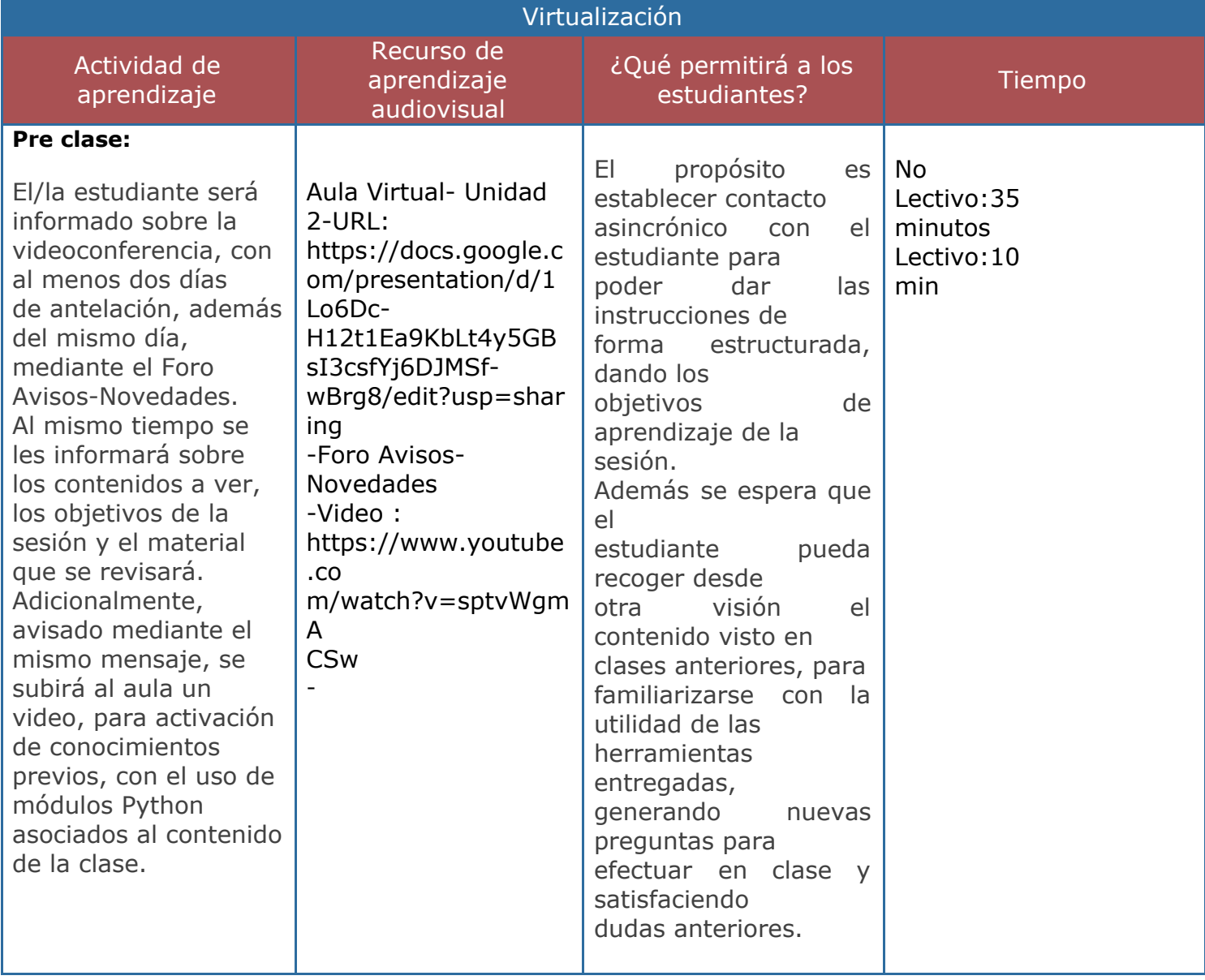

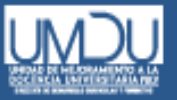

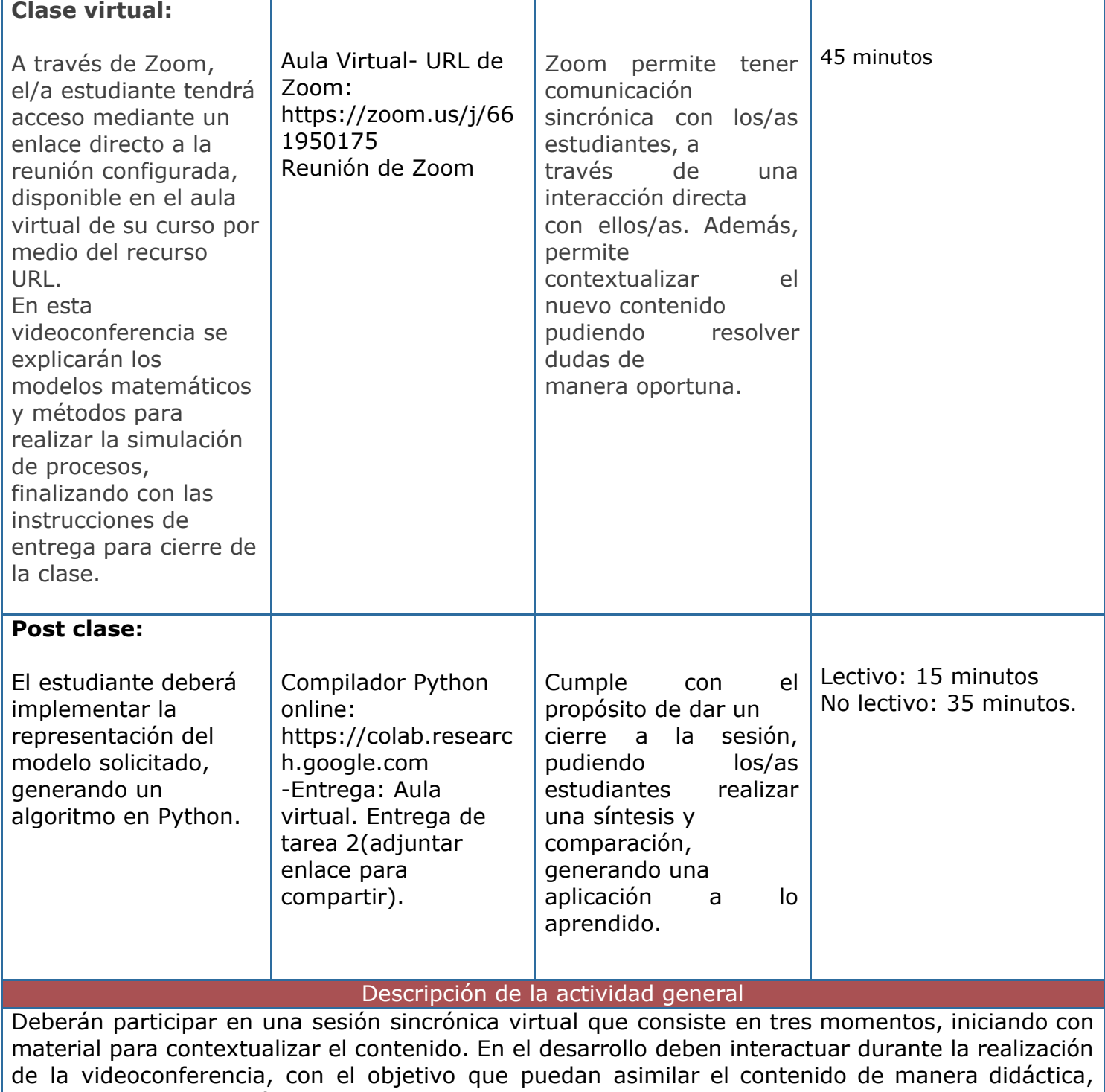

usando esa información, posteriormente, para generar un algoritmo de Python en base a un proceso dinámico en el cierre de la clase.